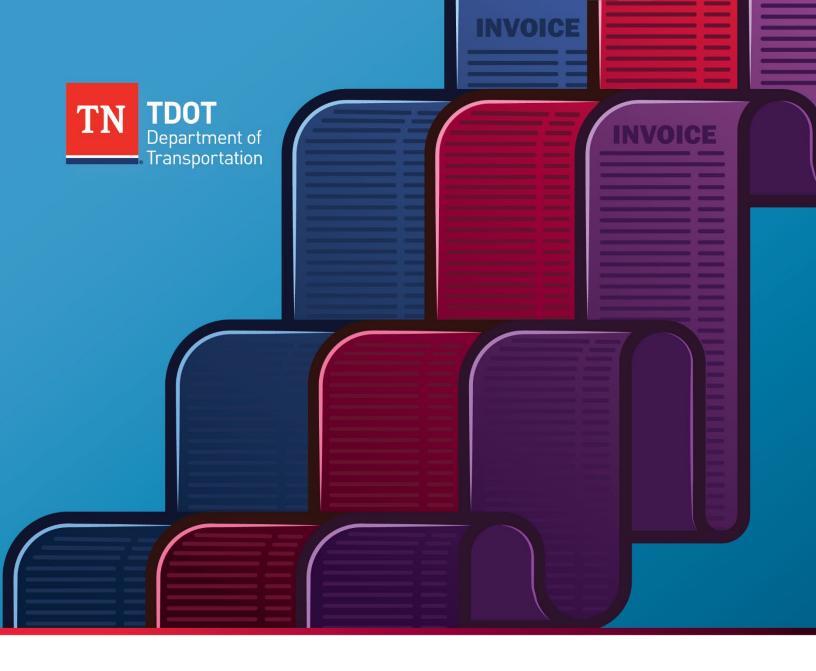

# **Invoicing Best Practices for Transit Agencies**

Office of Public Transportation

Tennessee Department of Transportation

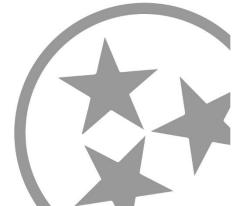

## Contents

| Introduction                                                             | 2  |
|--------------------------------------------------------------------------|----|
| Purpose of this guidance:                                                | 2  |
| Overall Invoice Organization                                             | 2  |
| Statement of Expenditures                                                | 2  |
| Invoice Checklist                                                        | 2  |
| Invoice Summary Sheet                                                    | 2  |
| Documentation of Expenses in Sections                                    | 2  |
| Supplemental Documentation as Needed                                     | 2  |
| Financial Information                                                    | 3  |
| Schedule of Expenditures (SOE)                                           | 3  |
| TDOT Contract Terms re: Invoice Contents                                 | 3  |
| TDOT's New SOE Spreadsheet                                               | 4  |
| Grantee Tasks to Prepare the New SOE for the First Invoice on a Contract | 6  |
| Entering Amounts Requested for the Current Invoice                       | 8  |
| Preparing Subsequent SOEs                                                | 9  |
| Invoice Checklist                                                        | 11 |
| Invoice Summary Sheet                                                    | 11 |
| General Ledger                                                           | 15 |
| Documentation of Direct Costs                                            | 16 |
| Documentation for Travel Expenses                                        | 18 |
| Documentation for Rent Expenses                                          | 18 |
| Documentation of Indirect Costs                                          | 23 |
| Documentation of the Indirect Cost Pool                                  | 23 |
| Documentation of Allocation of Indirect Costs Across Programs            | 26 |
| Periodic Allocation of Actual Indirect Expenditures                      | 26 |
| Use of a Federally-Approved Indirect Cost Rate                           | 27 |
| Personally Identifiable Information (PII)                                | 28 |
| Supplemental Documentation as Necessary                                  | 29 |

## Introduction

#### Purpose of this guidance:

- Provide agencies with clarity about what TDOT wants to see in an invoice.
- Help TDOT staff process invoices and reimburse agencies expeditiously.
- Reduce requests from TDOT for follow-up information.
- Help both TDOT and transit agencies in training new staff.

# **Overall Invoice Organization**

## Statement of Expenditures

- Provided as an Excel spreadsheet on Multimodal's website.
- Built-in formulas facilitate data entry.

#### Invoice Checklist

- Provided on Multimodal's website.
- Only one checklist is required per invoice
  - Grantee Checklist- Federal Funds (UPDATED: 1/23/2023)
  - Grantee Checklist- State Funds (UPDATED: 1/1/2023)
- Supports TDOT's efforts to monitor specific issues.

## Invoice Summary Sheet

• A crosswalk between the SOE and the documentation provided.

## Documentation of Expenses in Sections

- Section Divider
- List of Expenses in Section General Ledger (GL)
- GL entries associated with specified invoices.
- Highlight GL entries charged to contract.
- Documentation for each expense in the order presented in the GL.
- Documentation of payment
- Documentation of the expense

## Supplemental Documentation as Needed

- Asset documentation
- Insurance Proceeds

# **Financial Information**

## Schedule of Expenditures (SOE)

- Concisely provides financial information required in each invoice under the terms of section C.5 of grant the contract:
- Itemization of Reimbursement Requested for the Invoice Period. It must detail, at minimum, all of the following:
  - The amount requested by Grant Budget line-item.
  - The amount reimbursed by Grant Budget line-item to date.
  - The total amount reimbursed under the Grant Contract to date.
  - The total amount requested (all line-items) for the Invoice Period.
- Developed in coordination with TDOT Finance Division, the SOE concisely provides much of the information contractually required to be submitted with each invoice.
- The SOE tracks expenditures relative to contract maximums by category over the life of the contract.
- Because TDOT Multimodal staff are not permitted to alter a transit agency's submitted
   SOE, errors necessitate returning to the Grantee for correction.

#### **TDOT Contract Terms re: Invoice Contents**

- C.5. a. Each invoice shall clearly and accurately detail all of the following required information (calculations must be extended and totaled correctly).
  - (1) Invoice/Reference Number (assigned by the Grantee).
  - (2) Invoice Date.
  - (3) Invoice Period (to which the reimbursement request is applicable).
  - (4) Grant Contract Number (assigned by the State).
  - (5) Grantor: Tennessee Department of Transportation, Multimodal Transportation Resources Division.
  - (6) Grantor Number (assigned by the Grantee to the above-referenced Grantor).
  - (7) Grantee Name.
  - (8) Grantee Tennessee Edison Registration ID Number Referenced in Preamble of this Grant Contract.
  - (9) Grantee Remittance Address.
  - (10) Grantee Contact for Invoice Questions (name, phone, or fax).
  - (11) Itemization of Reimbursement Requested for the Invoice Period- it must detail, at minimum, all of the following:
    - The amount requested by Grant Budget line-item (including any travel expenditure reimbursement requested and for which documentation and receipts, as required by "State Comprehensive Travel Regulations," are attached to the invoice).
    - ii. The amount reimbursed by Grant Budget line-item to date.
    - iii. The total amount reimbursed under the Grant Contract to date.
    - iv. The total amount requested (all line-items) for the Invoice Period.

#### **TDOT's New SOE Spreadsheet**

Starting Fall 2023, TDOT will distribute a partially completed SOE Excel spreadsheet to Grantees along with each executed contract. TDOT Program Managers will have already populated certain fields and protected them. The new SOE also includes macros that enable the Grantee to quickly convert the most recent invoice for a contract to an SOE ready for input of the current amounts to be invoiced, updating the amount billed to date and the amount remaining for each line item.

TDOT Program Managers will enter the following into the SOE prior to sending a contractspecific SOE to the Grantee:

- most of the SOE header information,
- the budget amount for each major expenditure category (Project Administration, RTAP, Planning, Capital, and Operating);
- the federal/state/local share percentages for each category of expenditures; and
- list of capital items in the contract, including the FTA Activity Line Item (ALI) number if appropriate.

Figure 1. SOE Header Information

|                            | Schedule Of Expendi                  | tures                |                      |
|----------------------------|--------------------------------------|----------------------|----------------------|
|                            | •                                    |                      |                      |
| Grantor Agency             | TDOT - Multimodal                    | Invoice Number       | Z-22-5311-05-01      |
| Grantee Name               | Mid-Cumberland Human Resource Agency | Invoice Period       | 07/01/2023-7/31/2023 |
| Grantee Edison ID          | 1101 Kermit Dr                       | Contract Period      | 07/01/2023-06/30/202 |
| Grantee Address            | Suite 300                            | F&A Contract Number  | r Z23531105          |
| City, State, Zip           | Nashville TN 37217                   | Program              | 5311                 |
| Contact Person/Telephone   | Terry Dixon/615-850-3902             | FTA Grant Number     | TN2023020            |
| State Funds Only Contract? | NO                                   | State Project Number | 98531183560          |

Table 1. SOE Header Information

| Header Data Field                    | Instructions                                                                                                    |
|--------------------------------------|----------------------------------------------------------------------------------------------------|
| Grantor Agency                       | TDOT - Multimodal                                                                                                    |
| Grantee Name                         | Agency name                                                                                                    |
| Grantee Edison ID                    | Edison ID that is unique to the Grantee and found on the cover page of the grant contract.                                                                                                    |
| Grantee Address,<br>City, State, Zip | Agency address. This needs to be entered exactly as the address is shown in Edison. If an agency needs to change their address, contact Edison Supplier Maintenance                                                                                                    |
| F&A Contract<br>Number               | Nine (9) characters, typically starting with a "Z" or "G." Examples: GG2273106 or Z22531102                                                                                                    |
| State Project<br>Number              | Eleven (11) characters, starting with the two-digit code for the county or counties in which the project is located. Example: 985311S3312                                                                                                    |
| Invoice Number                       | [CONTRACT_NUMBER]-#. The invoice number is the state contract number followed by a dash and a number indicating where the invoice falls relative to other invoices against that contract number, Example the first three invoices against contract number GG2273106 will be GG2273106-01, GG2273106-02, and GG2273106-03.                                             |
| Invoice Period                       | The invoice period is the period in which most of the expenses were paid by the agency. Typically, this is a month. This does not mean that every expense included in the invoice must fall within this period.                                                                                                    |
| Contract Period                      | [BEGIN_MONTH/DAY/YEAR] to [END_MONTH/DAY/YEAR]                                                                                                    |
| Contact<br>Person/Phone              | Person responsible for the invoice that can be contacted if TDOT has questions or needs additional documentation.                                                                                                    |
| Program                              | Name of the federal or state program under which the contract is issued (e.g., 5311, 5307, UROP, IMPROVE Act). For IMPROVE grants, please include the award year of the grant (e.g., IMPV-2022).                                                                                                    |
| FTA Grant Number                     | For contracts that include federal funds, include the FTA grant number.  Recent projects have an FTA grant number similar to TN2022019. Older FTA grants may have a number with an "X" in the middle, such as TN18X033.                                                                                                    |
| State-match only contract?           | Yes/No. Answer "Yes" if the contract only includes state funds provided as match to an FTA grant for which the transit agency is a direct recipient. An urban agency that receives 5307 funds directly from FTA would receive a state-match-only contract for state match. That agency would answer "Yes" to this question on invoices for that state match contract. |

#### **Grantee Tasks to Prepare the New SOE for the First Invoice on a Contract**

- Check the header information entered by the TDOT Program Monitor.
- Complete the green fields in the SOE header.
  - o Enter the name and phone number of the contact person.
  - o Enter the invoice number.
  - Enter the invoice period. The invoice period is the date range that applies to
    most of the expenditures included on the invoice. It is not a problem if there are
    specific expenses that fall outside that range as long as they are within the
    contract term.
- Click the "Switch to Capital Sheet" button to the right of the SOE form (Figure 2).

Figure 2. Location of the "Switch to Capital Sheet" Button

|                            | Sch                                  |              |                                         |                      |                       |                         |
|----------------------------|--------------------------------------|--------------|-----------------------------------------|----------------------|-----------------------|-------------------------|
|                            |                                      |              |                                         |                      |                       | Switch to Capital Sheet |
| Grantor Agency             | TDOT - Multimodal                    |              |                                         | Invoice Number       | Z-22-5311-05-01       |                         |
| Grantee Name               | Mid-Cumberland Human Resource Agency |              |                                         | Invoice Period       | 07/01/2023-7/31/2023  |                         |
| Grantee Edison ID          | 1101 Kermit Dr                       |              |                                         | Contract Period      | 07/01/2023-06/30/2024 |                         |
| Grantee Address            | Suite 300                            |              | Suite 300 F&A Contract Number Z23531105 |                      | Z23531105             |                         |
| City, State, Zip           | Nashville TN 37217                   |              |                                         | Program              | 5311                  |                         |
| Contact Person/Telephone   | Terry Dixon/615-850-3902             |              |                                         | FTA Grant Number     | TN2023020             |                         |
| State Funds Only Contract? | NO                                   |              |                                         | State Project Number | 985311S3560           |                         |
|                            |                                      |              |                                         |                      |                       | Prepare for Next SOE    |
| Cost                       | Amount Due Amount Previously         |              | Cumulative                              | Contract             | Remaining Budget      |                         |
| Categories                 | This Invoice (1)                     | Invoiced (2) | Expenditures (1+2=3)                    | Budget (4)           | (4-3=5)               |                         |

 Before the Grantee enters budget amounts for sub-categories, the cell showing the budget amount for each capital item will appear in red (Figure 3).

Figure 3. Capital Sheet Prior to Entry of Budget Amounts by the Grantee

|          | Cost<br>Categories               |                         |      | Amount<br>Previously<br>Invoiced (2) | Cumulative<br>Expenditures<br>(1+2=3) | Contract<br>Budget (4) | Remaining<br>Budget<br>(4-3=5) |
|----------|----------------------------------|-------------------------|------|--------------------------------------|---------------------------------------|------------------------|--------------------------------|
| Capital  |                                  |                         |      |                                      |                                       |                        |                                |
| ALI      | ALI Description                  |                         |      |                                      |                                       |                        |                                |
| 11.13.04 | Buy Expansion - Capital Bus - <3 |                         |      | Capital                              | 01                                    |                        |                                |
|          |                                  | Total Capital           |      | -                                    | \$ -                                  |                        | \$ -                           |
|          |                                  | Eligible Total Capital  | \$ - | \$ -                                 | \$ -                                  | \$ 84,000.00           | \$ 84,000.00                   |
|          |                                  | Total Federal Requested | \$ - | \$ -                                 | \$ -                                  | \$ 71,400.00           | \$ 71,400.00                   |
|          |                                  | Total State Requested   | \$ - | \$ -                                 | \$ -                                  | \$ 6,300.00            | \$ 6,300.00                    |

• Enter the budget amount for each capital item in the green field under Contract Budget (4), as shown in Figure 4.

Figure 4. Capital Sheet After Entry of Budget Amounts by the Grantee

|          | Cost<br>Categories               | Amount Due<br>This Invoice (1) | Amount<br>Previously<br>Invoiced (2) | Cumulative<br>Expenditures<br>(1+2=3) | Contract<br>Budget (4) | Remaining<br>Budget<br>(4-3=5) |              |
|----------|----------------------------------|--------------------------------|--------------------------------------|---------------------------------------|------------------------|--------------------------------|--------------|
| Capital  |                                  |                                |                                      |                                       |                        |                                |              |
| ALI      | ALI Description                  |                                |                                      |                                       |                        |                                |              |
| 11.13.04 | Buy Expansion - Capital Bus - <3 |                                |                                      | Capital                               | 01                     |                                |              |
|          |                                  | Total Capital                  |                                      | -                                     | \$ -                   | \$ 84,000.00                   | \$ 84,000.00 |
|          |                                  | Eligible Total Capital         | \$ -                                 | \$ -                                  | \$ -                   | \$ 84,000.00                   | \$ 84,000.00 |
|          |                                  | Total Federal Requested        | \$ -                                 | \$ -                                  | \$ -                   | \$ 71,400.00                   | \$ 71,400.00 |
|          |                                  | Total State Requested          | \$ -                                 | \$ -                                  | \$ -                   | \$ 6,300.00                    | \$ 6,300.00  |

o Click the "Switch to SOE" button to the right of the SOE form (Figure 5).

Figure 5. Location of the "Switch to SOE" Button on the Capital Sheet

| Capital Expenses           |                                      |                                       |                       |  |  |  |  |  |
|----------------------------|--------------------------------------|---------------------------------------|-----------------------|--|--|--|--|--|
|                            |                                      | Switch to SOE                         |                       |  |  |  |  |  |
| Grantor Agency             | TDOT - Multimodal                    | Invoice Number                        | Z-22-5311-05-01 —     |  |  |  |  |  |
| Grantee Name               | Mid-Cumberland Human Resource Agency | Invoice Period                        | 07/01/2023-7/31/2023  |  |  |  |  |  |
| Grantee Edison ID          | 1101 Kermit Dr                       | Contract Period                       | 07/01/2023-06/30/2024 |  |  |  |  |  |
| Grantee Address            | Suite 300                            | F&A Contract Number                   | Z23531105             |  |  |  |  |  |
| City, State, Zip           | Nashville TN 37217                   | Program                               | 5311                  |  |  |  |  |  |
| Contact Person/Telephone   | Terry Dixon/615-850-3902             | FTA Grant Number                      | TN2023020             |  |  |  |  |  |
| State Funds Only Contract? | NO                                   | State Project Number                  | 985311S3560           |  |  |  |  |  |
| •                          |                                      | · · · · · · · · · · · · · · · · · · · |                       |  |  |  |  |  |

- Once the Grantee is back on the SOE form, for each major category of expenditures, complete the budget for each of the subcategories by entering amounts in the green fields under Contract Budget (4).
  - Before the Grantee enters budget amounts for sub-categories, the cell showing the total budget amount for the category will appear in red (Figure 6).

Figure 6. New SOE's Project Administration Category Prior to Entering Budgets for Sub-Categories

| Cost<br>Categories           | Amount Due<br>This Invoice (1) | Amount Previously<br>Invoiced (2) | Cumulative<br>Expenditures (1+2=3) | Contract<br>Budget (4) | Remaining Budget<br>(4-3=5) |
|------------------------------|--------------------------------|-----------------------------------|------------------------------------|------------------------|-----------------------------|
| Project Administration       |                                |                                   |                                    |                        |                             |
| Salaries & Wages             | -                              | -                                 | -                                  |                        | -                           |
| Fringe Benefits              | -                              | -                                 | -                                  |                        | -                           |
| Travel & Training            | -                              | -                                 | -                                  |                        | -                           |
| Rent & Utilities             | -                              | -                                 | -                                  |                        | -                           |
| Communications               | -                              | -                                 | -                                  |                        | -                           |
| Supplies & Printing          | -                              | -                                 | -                                  |                        |                             |
| Insurance                    |                                | -                                 | -                                  |                        | -                           |
| Other Direct Costs           | -                              | -                                 | -                                  |                        | -                           |
| Indirect Cost                | -                              | -                                 | -                                  |                        | -                           |
| Total Project Administration | \$ -                           | \$ -                              | \$ -                               | \$ -                   | \$ -                        |
| Eligible Total Proj Admin    | \$ -                           | \$ -                              | \$ -                               | \$ 395,980.00          | \$ 395,980.00               |
| Total Federal Requested      | \$ -                           | \$ -                              | \$ -                               | \$ 316,784.00          | \$ 316,784.00               |
| Total State Requested        | \$ -                           | \$ -                              | \$ -                               | \$ 39,598.00           | \$ 39,598.00                |

- When the sum of the sub-categories equals the total for that category, the cell showing the category total will no longer be red (Figure 7).
  - The SOE template is now ready to be used for the first invoice.
  - After the first invoice, the Grantee will be able to update amounts in the Excel spreadsheet for the following invoice using the macros embedded by TDOT. More information is provided below.

Figure 7. New SOE's Project Administration Category After Entering Budgets for Sub-Categories

| Cost<br>Categories           | Amount Due<br>This Invoice (1) | Amount Previously<br>Invoiced (2) | Cumulative<br>Expenditures (1+2=3) | Contract<br>Budget (4) | Remaining Budget<br>(4-3=5) |
|------------------------------|--------------------------------|-----------------------------------|------------------------------------|------------------------|-----------------------------|
| Project Administration       |                                |                                   |                                    |                        |                             |
| Salaries & Wages             | -                              | -                                 | -                                  | 54,000.00              | 54,000.00                   |
| Fringe Benefits              | -                              | -                                 | -                                  | 25,000.00              | 25,000.00                   |
| Travel & Training            | -                              | -                                 | -                                  | 1,000.00               | 1,000.00                    |
| Rent & Utilities             | •                              | -                                 | -                                  | 6,000.00               | 6,000.00                    |
| Communications               | •                              | -                                 | •                                  | 1,500.00               | 1,500.00                    |
| Supplies & Printing          | •                              | -                                 | •                                  | 1,000.00               | 1,000.00                    |
| Insurance                    | •                              | -                                 | •                                  | 170,000.00             | 170,000.00                  |
| Other Direct Costs           | •                              | -                                 | •                                  | 14,480.00              | 14,480.00                   |
| Indirect Cost                | •                              | -                                 | •                                  | 123,000.00             | 123,000.00                  |
| Total Project Administration | \$                             | \$ -                              | \$ -                               | \$ 395,980.00          | \$ 395,980.00               |
| Eligible Total Proj Admin    | \$ -                           | \$ -                              | \$ -                               | \$ 395,980.00          | \$ 395,980.00               |
| Total Federal Requested      | \$ -                           | \$ -                              | \$ -                               | \$ 316,784.00          | \$ 316,784.00               |
| Total State Requested        | \$ -                           | \$ -                              | \$ -                               | \$ 39,598.00           | \$ 39,598.00                |

#### **Entering Amounts Requested for the Current Invoice**

- Enter the amounts to be billed on the current invoice in the green cells under the column "Amounts Due this Invoice (1)."
  - It is not necessary for the Grantee to round down. The SOE spreadsheet will do
    this automatically when calculating the amount to be reimbursed. Note the
    rounded amounts in Eligible Project Admin., Total Federal Requested, and Total
    State Requested in Figure 8, below.
  - o If amounts exceed the remaining available budget for a sub-category, there will not be an error, but the remaining budget for that sub-category will appear as a negative number. Note that in Figure 8, below, the budget for Travel & Training was exceeded and shows as a negative number in the Remaining Budget column.
  - At the category level, the amount for reimbursement will not exceed the budget amount for the category, even if sub-categories have all been overdrawn.

Figure 8. Amounts Due This Invoice Entered into New SOE

| Cost<br>Categories           |              | ount Due<br>nvoice (1) | Amount Previously<br>Invoiced (2) | Cumulative<br>Expenditures (1+2=3) | Contract<br>Budget (4) | Remaining Budget<br>(4-3=5) |
|------------------------------|--------------|------------------------|-----------------------------------|------------------------------------|------------------------|-----------------------------|
| Project Administration       |              |                        |                                   |                                    |                        |                             |
| Salaries & Wages             |              | 6,251.47               | -                                 | 6,251.47                           | 54,000.00              | 47,748.53                   |
| Fringe Benefits              |              | 20,045.38              | •                                 | 20,045.38                          | 25,000.00              | 4,954.62                    |
| Travel & Training            |              | 3,000.00               | •                                 | 3,000.00                           | 1,000.00               | (2,000.00)                  |
| Rent & Utilities             |              | 1,032.89               | •                                 | 1,032.89                           | 6,000.00               | 4,907.11                    |
| Communications               |              | 200.14                 | •                                 | 200.14                             | 1,500.00               | 1,299.86                    |
| Supplies & Printing          |              | 100.65                 | •                                 | 100.65                             | 1,000.00               | 899.35                      |
| Insurance                    |              | 31,056.72              | •                                 | 31,056.72                          | 170,000.00             | 138,943.28                  |
| Other Direct Costs           |              | 1,357.96               | •                                 | 1,357.96                           | 14,480.00              | 13,122.04                   |
| Indirect Cost                |              | 4,985.62               | •                                 | 4,985.62                           | 123,000.00             | 118,014.38                  |
| Total Project Administration | \$ 68,030.83 |                        | \$ -                              | \$ 68,030.83                       | \$ 395,980.00          | \$ 327,949.17               |
| Eligible Total Proj Admin    | \$ 68,030.00 |                        | \$ -                              | \$ 68,030.00                       | \$ 395,980.00          | \$ 327,950.00               |
| Total Federal Requested      | \$           | 54,424.00              | \$ -                              | \$ 54,424.00                       | \$ 316,784.00          | \$ 262,360.00               |
| Total State Requested        | \$           | 6,803.00               | \$ -                              | \$ 6,803.00                        | \$ 39,598.00           | \$ 32,795.00                |

- Save the invoice.
- Print the SOE as a PDF and sign for submission to TDOT with the invoice package.

#### **Preparing Subsequent SOEs**

- Open the most recently submitted SOE for the contract to be invoiced and save it with the name for the current invoice. A copy of the previous period's SOE should be retained for the Grantee's records.
- Click the "Prepare for Next SOE" button to the right of the SOE form (Figure 9).

Figure 9. Location of the "Prepare for Next SOE" Button

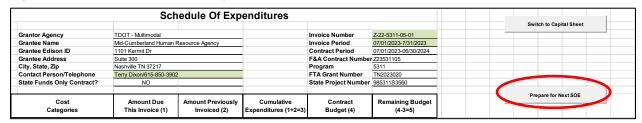

 A warning appears after clicking "Prepare for Next SOE" to make sure the Grantee has saved the previous SOE. If the previous invoice has been retained under a different filename, click "Yes" to proceed.

Figure 10. Confirmation that the Previous SOE Has Been Saved

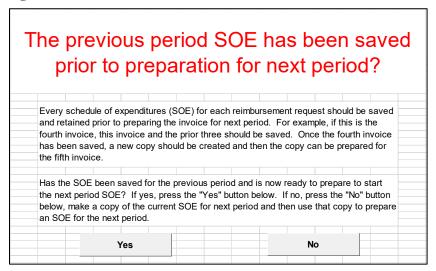

The fields under Amount Previously Invoiced (2), Cumulative Expenditures (1+2=3), and Remaining Budget (4-3=5) are updated to include the amounts from the prior invoice. Compare these fields in Figure 8 with the amounts in Figure 11.

Figure 11. SOE After Carrying Prior Invoice Data Forward

| Cost<br>Categories           |      |              | Cumulative<br>Expenditures (1+2=3) | Contract<br>Budget (4) | Remaining Budget<br>(4-3=5) |
|------------------------------|------|--------------|------------------------------------|------------------------|-----------------------------|
| Project Administration       |      |              |                                    |                        |                             |
| Salaries & Wages             | •    | 6,251.47     | 6,251.47                           | 54,000.00              | 47,748.53                   |
| Fringe Benefits              | •    | 20,045.38    | 20,045.38                          | 25,000.00              | 4,954.62                    |
| Travel & Training            | •    | 3,000.00     | 3,000.00                           | 1,000.00               | (2,000.00)                  |
| Rent & Utilities             | •    | 1,032.89     | 1,032.89                           | 6,000.00               | 4,967.11                    |
| Communications               | •    | 200.14       | 200.14                             | 1,500.00               | 1,299.86                    |
| Supplies & Printing          |      | 100.65       | 100.65                             | 1,000.00               | 899.35                      |
| Insurance                    |      | 31,056.72    | 31,056.72                          | 170,000.00             | 138,943.28                  |
| Other Direct Costs           |      | 1,357.96     | 1,357.96                           | 14,480.00              | 13,122.04                   |
| Indirect Cost                | •    | 4,985.62     | 4,985.62                           | 123,000.00             | 118,014.38                  |
| Total Project Administration | \$ - | \$ 68,030.83 | \$ 68,030.83                       | \$ 395,980.00          | \$ 327,949.17               |
| Eligible Total Proj Admin    | \$ - | \$ 68,030.00 | \$ 68,030.00                       | \$ 395,980.00          | \$ 327,950.00               |
| Total Federal Requested      | \$ - | \$ 54,424.00 | \$ 54,424.00                       | \$ 316,784.00          | \$ 262,360.00               |
| Total State Requested        | \$ - | \$ 6,803.00  | \$ 6.803.00                        | \$ 39,598.00           | \$ 32,795.00                |

- Confirm that these amounts match the Grantee's own records.
- Having carried forward data from the prior invoice, the Grantee is ready to enter the
  amount to be invoiced in the current invoice. Repeat the steps described above in the
  section entitled "Entering Amounts Requested for the Current Invoice."

#### Invoice Checklist

- Thoughtful completion of the invoice checklist each time an invoice is completed will help the Grantee remember any special issues associated with the invoice being prepared.
- The checklist was largely created to address TDOT's past audit findings. In some cases, inclusion of items related to problem areas represented TDOT's corrective action for those past audit findings.

## Invoice Summary Sheet

- A crosswalk between the SOE and the documentation provided.
- Facilitates review by Multimodal and TDOT Finance staff who need to pair the documentation provided with the amounts found in the SOE.
- Categories used will vary between agencies since it will reflect the categories found in each agency's accounting system.
  - Categories used in the Summary Sheet roll up to the SOE categories
  - Individual expenses roll up to the Summary Sheet Categories
- Support documentation shall include a summary sheet showing the itemization of transactions by category. The FTA Activity Line Item (ALI) should be shown for each capital transaction as shown in the contract budget.
- Itemization should include the transaction description and the amount to be billed in each category or each ALI in the case of capital items.
- All support documentation should be organized in a manner which allows documents to be linked to each transaction on the summary sheet.
- The support documentation should be arranged in order of the transactions on the summary sheet to allow for easy review and matching of expenses to totals.

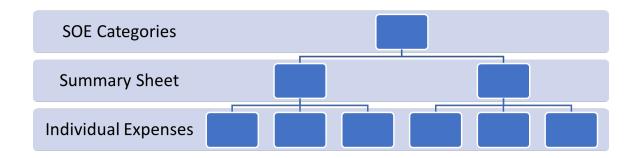

Figure 12. Invoice Summary Sheet – Example from SCTDD

|                               | BEDFORD   | COFFEE   | FRANKLIN | GILES    | HICKMAN  | LAWRENCE | LEWIS    | LINCOLN   | MARSHALL  | MAURY     | MOORE     | PERRY     | WAYNE     | 5311 TOTAL | TDOT<br>Billing |
|-------------------------------|-----------|----------|----------|----------|----------|----------|----------|-----------|-----------|-----------|-----------|-----------|-----------|------------|-----------------|
| BUS DRIVERS SALARIES          | 17,871.26 |          |          |          |          |          |          | 21,813.19 | 17,075.70 | 43,863.50 | 5,174.73  | 28,559.63 | 21,856.96 | 156,214.97 | 156,214.97      |
| OTHER PERSONNEL               | 7,054.58  |          |          |          |          |          |          | 9,368.69  | 7,497.83  | 9,134.09  | 2,862.96  | 6,749.69  | 4,236.48  | 46,904.32  | 46,904.32       |
| FRINGE                        | 1,894.34  |          |          |          |          |          |          | 2,325.16  | 1,868.07  | 4,021.56  | 595.38    | 2,661.73  | 1,910.92  | 15,277.16  | 15,277.16       |
| TRAVEL                        | 101.25    |          |          |          |          |          |          |           |           |           |           |           |           | 101.25     |                 |
| FUEL                          | 1,648.10  |          |          |          |          |          |          | 5,598.27  | 3,588.81  | 8,440.19  | 986.63    | 6,530.13  | 4,743.61  | 31,535.74  | 31,535.74       |
| FUEL - JULY 2022              | 3,343.00  | 2,824.52 | 5,419.87 | 3,966.55 | 2,817.17 | 4,647.70 | 2,871.48 | 6,796.78  | 5,204.32  | 13,046.78 | 1,655.18  | 7,507.18  | 5,759.41  | 65,859.94  | 65,859.94       |
| MAINTENANCE - VEHICLES        | 470.49    |          |          |          |          |          |          | 4,813.76  | 1,148.38  | 7,265.33  | 242.99    | 5,499.25  | 2,858.18  | 22,298.38  | 22,298.38       |
| INSURANCE / GENERAL LIABILITY |           |          |          |          |          |          |          |           |           |           |           |           |           | 0.00       | 0.00            |
| INSURANCE / MEDICAL           | 1,133.13  |          |          |          |          |          |          | 8,269.79  | 3,106.82  | 6,087.16  | 2,507.03  | 10,363.09 | 9,789.38  | 41,256.40  | 41,256.40       |
| INSURANCE / WORKERS COMP.     |           |          |          |          |          |          |          |           |           |           |           |           |           | 0.00       | 0.00            |
| INSURANCE / VEHICLE           |           |          |          |          |          |          |          |           |           |           |           |           |           | 0.00       | 0.00            |
| INSURANCE OTHER               |           |          |          |          |          |          |          |           |           |           |           |           |           | 0.00       | 0.00            |
| DRUG & ALCOHOL TESTING        | 971.20    |          |          |          |          |          |          | 218.20    | 482.35    | 2,205.45  | 375.05    | 448.60    | 277.35    | 4,978.20   |                 |
| CONSULT/PROFESSIONAL SERVICES | 493.84    |          |          |          |          |          |          | 852.59    | 788.51    | 1,200.87  | 333.11    | 669.53    | 600.80    | 4,939.25   | 4,939.25        |
| RENT & UTILITIES              | 1,500.00  |          |          |          |          |          |          | 950.00    | 1,000.00  | 2,306.84  | 1,703.22  | 1,550.00  | 1,480.60  | 10,490.66  | 10,490.66       |
| UNIFORMS                      |           |          |          |          |          |          |          |           |           |           |           | 190.98    | 60.00     | 250.98     | 250.98          |
| EQUIPMENT                     |           |          |          |          |          |          |          |           |           |           |           |           |           | 0.00       |                 |
| ADVERTISING                   | 95.83     |          |          |          |          |          |          |           |           |           |           |           |           | 95.83      |                 |
| COMMUNICATIONS                | 96.00     |          |          |          |          |          |          | 21.80     | 154.55    | 1,353.14  | 276.14    | 584.08    | 264.94    | 2,750.65   |                 |
| PHYSICALS                     |           |          |          |          |          |          |          |           | 214.80    | 99.00     |           | 375.00    | 240.00    | 928.80     |                 |
| MAINTENANCE - BLDG.           |           |          |          |          |          |          |          |           |           |           | 52.99     |           |           | 52.99      |                 |
| SUPPLIES                      | 121.10    |          |          |          |          |          |          | 25.39     | 139.97    | 628.64    | 25.37     | 760.96    | 155.75    | 1,857.18   |                 |
| MISCELLANEOUS                 |           |          |          |          |          |          |          |           |           |           | -10.00    |           |           | -10.00     |                 |
|                               |           |          |          |          |          |          |          |           |           |           |           |           |           |            |                 |
| TOTAL CASH COSTS              | 36,794.12 | 2,824.52 | 5,419.87 | 3,966.55 | 2,817.17 | 4,647.70 | 2,871.48 | 61,053.62 | 42,270.11 | 99,652.55 | 16,780.78 | 72,449.85 | 54,234.38 | 405,782.70 | 395,027.80      |
| LESS: FARES                   | 1,118.50  |          |          |          |          |          |          | 2,177.00  | 1,751.50  | 2,701.5   | 762.00    | 3,926.50  | 4,642.00  | 17,078.98  | 17,078.98       |
| LESS: INCIDENTALS             |           |          |          |          |          |          |          |           |           |           |           |           |           | 0.00       | 0.00            |
| NET CASH COSTS                | 35,675.62 | 2,824.52 | 5,419.87 | 3,966.55 | 2,817.17 | 4,647.70 | 2,871.48 | 58,876.62 | 40,518.61 | 96,951.07 | 16,018.78 | 68,523.35 | 49,592.38 | 388,703.72 | 377,948.82      |
| PLUS IN-KIND                  |           |          |          |          |          |          |          |           |           |           |           |           |           | 0.00       | 0.00            |
| TOTAL DISBURSEMENTS           | 35,675.62 | 2,824.52 | 5,419.87 | 3,966.55 | 2,817.17 | 4,647.70 | 2,871.48 | 58,876.62 | 40,518.61 | 96,951.07 | 16,018.78 | 68,523.35 | 49,592.38 | 388,703.72 | 377,948.82      |

Figure 13. Invoice Summary Sheet - Example from SWHRA

|                                                 |              | SOUTHWEST HUMAN I<br>TDOT C |        | RCE AC   | ENC  | Y              |  |
|-------------------------------------------------|--------------|-----------------------------|--------|----------|------|----------------|--|
| February 28, 2023                               |              | iboi c                      | AKES   |          |      |                |  |
|                                                 |              |                             |        |          |      |                |  |
|                                                 |              | YTD                         |        |          |      |                |  |
|                                                 |              |                             |        |          |      | ADJUSTMENTS/   |  |
| GL CATEGORY- 716-010                            | _            | Expenditures                | G      | L Refere | ence | TOOK OUT       |  |
| SALARIES                                        | 5000         | 17,943.02                   | A      |          |      |                |  |
| FICA TAX                                        | 5010         | 1,327.02                    | В      |          |      |                |  |
| UNEMP. INS.                                     | 5020         | 189.63                      | В      |          |      |                |  |
| WORKMAN'S COMP.                                 | 5030         | 46.83                       | В      |          | Cī   | AZIDA:         |  |
| MEDICAL INS.                                    | 5040         | 1,201.51                    | B<br>B |          | 5 V  | VHRA assigns   |  |
| DENTAL INS.<br>VISION INS.                      | 5050         | 132.78<br>37.99             | В      |          | CO   | des to expense |  |
| LIFE INS.                                       | 5055<br>5060 | 85.84                       | В      |          | -    |                |  |
| RETIREMENT                                      | 5080         | 1,794.33                    | В      |          | ca   | tegories that  |  |
| AUDIT FEE                                       | 5200         | 1,794.55                    | ь      |          | +h   | ou ropost in   |  |
| MEMBERSHIP FEES                                 | 5220         |                             |        |          |      | ey repeat in   |  |
| MEDICAL SERVICES                                | 5225         |                             |        |          | th   | e General      |  |
| PHYSICALS                                       | 5226         |                             |        |          |      | 1              |  |
| CONTRACTED SERVICES                             | 5245         |                             |        |          | Lε   | edger. This is |  |
| HEALTH AND SAFETY                               | 5250         |                             |        |          |      |                |  |
| FOOD                                            | 5256         |                             |        |          |      |                |  |
| TRAINING & TA                                   | 5270         |                             |        |          |      |                |  |
| CLIENT SERVICES                                 | 5500         |                             |        |          |      |                |  |
| RTATP                                           | 5570         |                             |        |          |      |                |  |
| TRAVEL                                          | 5600         | 3,576.76                    | С      |          |      |                |  |
| REGISTRATION FEES                               | 5650         |                             |        |          |      |                |  |
| DEPRECIATION - CENTRAL OFFICE                   | 5700         |                             |        |          |      |                |  |
| RENT - SITES                                    | 5710         | 3,149.84                    | D      |          |      |                |  |
| VEHICLE/EQUIPMENT RENTALS                       | 5720         | 1,556.28                    | G      |          |      |                |  |
| COPIER EXPENSE                                  | 5730         |                             |        |          |      |                |  |
| DEPRECIATION - CENTRAL OFFICE                   | 5800         |                             |        |          |      |                |  |
| UTILITIES - CENTRAL OFFICE                      | 5800         |                             | _      |          |      |                |  |
| UTILITIES - SITES                               | 5810         | 498.66                      | D      |          |      |                |  |
| INSURANCE                                       | 5860/5870    | 11,969.27                   | F      |          |      |                |  |
| PRINTING                                        | 5900         |                             |        |          |      |                |  |
| SUBS/PUBS/ADVERT.                               | 5910         | 152.50                      | _      |          |      |                |  |
| TELEPHONE - CENTRAL OFFICE<br>TELEPHONE - SITES | 5930<br>5940 | 153.70<br>242.82            | E<br>E |          |      |                |  |
| TECHNOLOGY                                      | 5940<br>5945 | 1,510.37                    | E      |          |      |                |  |
| POSTAGE                                         | 5950         | 1,510.57                    | E      |          |      |                |  |
| MAINTENANCE                                     | 6000/6150    | 567.50                      | G      |          |      |                |  |
| VEHICLES MAINTENANCE                            | 6010         | 307.30                      | G      |          |      |                |  |
| EQUIPMENT MAINTENANCE                           | 6020         |                             |        |          |      |                |  |
| FUEL & OIL                                      | 6030         |                             |        |          |      |                |  |
| VEHICLE PARTS                                   | 6040         |                             |        |          |      |                |  |
| VEHICLE SERVICE FEE                             | 6050         |                             |        |          |      |                |  |
| OFFICE SUPPLIES                                 | 6100         |                             |        |          |      |                |  |
| PROGRAM SUPPLIES                                | 6110         |                             |        |          |      |                |  |
| OTHER EQUIPMENT                                 | 6220         |                             |        |          |      |                |  |
| MISCELLANEOUS                                   | 6999         |                             |        |          |      |                |  |
| SUB-TOTAL                                       |              | 45,984.15                   |        |          |      | 0.00           |  |
| ADMIN. COST                                     | 6995         | 20,483.55                   | Н      |          |      |                |  |
| TOTAL COSTS                                     |              | 66,467.70                   |        | •        |      | 66,467.70      |  |

Figure 14. Invoice Summary Sheet – Example from NWTHRA

| NWTHRA             | ALI                                                                                                    | Expense Description            | Total Expense |
|--------------------|----------------------------------------------------------------------------------------------------|--------------------------------|---------------|
| ALI Summary        |                                                                                                    | Dec-22                         | WW            |
| SOE Cost Category  |                                                                                                    | 985311-53-311                  |               |
|                    |                                                                                                    | Z-22-5311-06-10                |               |
| Project Adm.       | 11.79.00                                                                                                    | Salaries 013                   | 15,316.47     |
|                    | 11.79.00                                                                                                    | Fringe 013                     | 2,941.02      |
|                    | 11.79.00                                                                                                    | Travel                         | 1,058.50      |
| NWTHRA notes       | 11.79.00                                                                                                    | Rent & Utilities               | 1,604.13      |
| he FTA Activity    | 11.79.00                                                                                                    | Communications                 | 149.90        |
| ine Item (ALI)     | 11.79.00                                                                                                    | Supplies & Printing            | 1,459.80      |
| ssociated with     | 11.79.00                                                                                                    | Insurance                      | 0.00          |
| ach category.      | 11.79.00                                                                                                    | Indirect                       | 1,425.65      |
| his is helpful but | 11.79.00                                                                                                    | Other Dir                      | 2,359.48      |
| ot required.       |                                                                                                    |                                |               |
| Grand Total        |                                                                                                    |                                | 26,314.99     |
| Operating          |                                                                                                    |                                |               |
| Operating          | 30.09.01                                                                                                    | Salaries Wages 012             | 61,312.82     |
| Operating          | 30.09.01                                                                                                    | Salaries Wages 001             | 188,361.40    |
| Operating          | 30.09.01                                                                                                    | Fringe 012                     | 18,230.46     |
| Operating          | 30.09.01                                                                                                    | Fringe 001                     | -4,719.4      |
| Operating          |                                                                                                    | Drug and Alcohol Screening 001 | 0.00          |
| Operating          | 10.578.975.576.275                                                                                                    | Travel 001                     | 0.00          |
| Operating          |                                                                                                    | Travel 012                     | 0.00          |
| Operating          | 100 CO 100 CO 10 | Indirect 012                   | 5,704.04      |
| Operating          |                                                                                                    | Indirect 001                   | 18,018.01     |
| Operating          | 100000000000000000000000000000000000000                                                                                                    | Fuel, Parts, Repair            | 31,366.81     |
| Operating          |                                                                                                    | Other Direct 001               | 25,846.81     |
| Operating          |                                                                                                    | Other Direct 012               | 1,374.52      |
| Operating          |                                                                                                    | Drug and Alcohol Screening 012 | 0.00          |
| Licenses and Ins   | 30.09.01                                                                                                    | Vehicle Ins/Lic                | 399.30        |
| Total              |                                                                                                    |                                | 345,894.70    |
| Fare Box Revenue   |                                                                                                    |                                | 8,358.00      |
| Grand Total        |                                                                                                    |                                | 337,536.70    |

## General Ledger

- Exported from the agency's accounting system for the time period of the invoice.
- For some types of expenses, the General Ledger itself is all the documentation that is needed. (Discussed further under the section on Documentation that follows)
- Report should include the vendor/payee for each expense.

Figure 15. Relationship of the SOE, Invoice Summary Sheet, and General Ledger

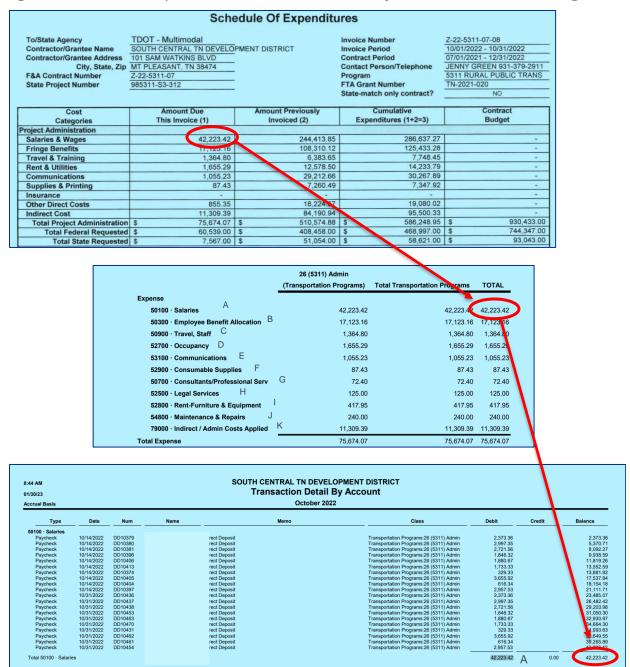

## **Documentation of Direct Costs**

- Inserting a section divider page between sections of documentation for different categories of expenses helps reviewers navigate invoice packages, especially if the label has a very large font (72 point) that is legible in page sorter view of Adobe Acrobat.
- Providing a list of expenses included in each section helps the reviewer find the
  documentation for expenses that together roll up to amounts on the SOE. The summary
  should include the cost category and the name of the vendor/supplier/payee so that
  TDOT staff can match the payment to the relevant documentation.
- Make sure copies are straight and legible.
- Mark up documents (either by hand or electronically) to add explanatory notes as needed.
- Adobe Acrobat Pro is a great tool for arranging pages in a PDF, inserting new pages, deleting pages, and marking up documents. The purchase of this software to facilitate invoicing TDOT is an eligible grant expense.

Figure 16. List of Expenses for a Section – Example from NWTHRA

| Total Rent & Utilities      |             |              | \$ 1,604.13 | NWTHRA lists the                  |
|-----------------------------|-------------|--------------|-------------|-----------------------------------|
| Vendor                      | Description | Program Acct | Amount      | vendor/payee                      |
| Servall                     | Rent        | 013-555-00   | 180.00      | name for each                     |
| Tennessee Home Solutions    | Rent        | 013-555-00   | 618.80      | expense within a                  |
| Total                       |             |              | 798.80      | category.                         |
| Vendor                      | Description | Program Acct | Amount      | Including this helps identify the |
| WCMES                       | Utilities   | 013-560-00   | 489.66      | proof of payment                  |
| City of Martin              | Utilities   | 013-560-00   | 315.67      | and invoice                       |
| Total                       |             |              | 805.33      | associated with                   |
| <b>Total Communications</b> |             |              | \$ 149.90   | each expense.                     |
| Vendor                      | Description | Program Acct | Amount      |                                   |
| WK&T                        | Phone       | 013-565-00   | 149.90      |                                   |
| Total                       |             |              | 149.90      |                                   |
| Total Travel                |             |              | \$ 1,058.50 |                                   |
| Vendor                      | Description | Program Acct | Amount      |                                   |
| Janet Moore                 | Travel      | 013-550-00   | 1,058.50    |                                   |
| Total                       |             |              | 1,058.50    |                                   |

• It is not necessary to provide bill and proof of payment for every expense. For the expenses highlighted in green below, the General Ledger suffices for documentation.

Table 2. Documentation Required for Various Expense Categories

| Expense                  | Documentation                                              |
|--------------------------|------------------------------------------------------------|
| Salaries and Wages       | General Ledger                                             |
| Fringe Benefit           | General Ledger                                             |
| Travel and Training      | Bill, Payment and Agenda                                   |
| Rent                     | General Ledger or Bill & Payment (if lease is not on File) |
| Communication            | Bill & Payment                                             |
| Printing                 | Bill & Payment                                             |
| Supplies                 | Bill & Payment                                             |
| Insurance                | General Ledger                                             |
| Vehicle Operating        | General Ledger                                             |
| Indirect Costs           | Expense Pool and Formula used to Calculate Expense         |
| RTAP                     | Bill & Payment                                             |
| Other Direct Costs       | Bill & Payment                                             |
| Licenses                 | Bill & Payment                                             |
| Capital Expenses         | Bill & Payment                                             |
| Preventative Maintenance | General Ledger                                             |
| Drug and Alcohol         | Bill & Payment                                             |

- For most other expenses it is necessary to provide documentation of a bill and payment.
  - Proof of payment
    - o Checks
    - Bank statements showing ACH transfers
    - Credit card statements with a copy of the check used to pay the credit card
  - Bill/Invoice
    - o Clearly identify items charged to the contract
      - Allocation by program [EXAMPLE]
        - Specify the amount shown on proof of payment, the cost allocation factor [% billed to transit], and amount billed to the contract.
      - Multiple-item purchases with only select items billed to the contract.
         [EXAMPLE purchases from Walmart or Amazon]
      - Highlight items billed to the contract.
- Rounding
  - Contracts issued since 2022 require that amounts for "Total Federal Requested" and "Total State Requested" at the bottom of each expense category and at the

bottom of the SOE must be rounded down to the nearest dollar. Agencies are encouraged to check their contracts for the expanded C.5.b.4 clause requiring rounding.

• Individual expense lines can include cents.

## Documentation for Travel Expenses

- Expenses for travel must be in conformance with Tennessee's State Travel Regulations.
- In addition to bill and payment for expenses, the agenda for the event necessitating the travel must be provided. If there were multiple attendees from the agency it is only necessary to provide one copy of the agenda in the invoice package with a note indicating the names of attendees.

<u>C.2. Travel Compensation</u>. Reimbursement to the Grantee for travel, meals, or lodging shall be subject to amounts and limitations specified in the "State Comprehensive Travel Regulations," as they are amended from time to time, and shall be contingent upon and limited by the Grant Budget funding for said reimbursement.

#### Documentation for Rent Expenses

- If TDOT has the rental lease on file, the general ledger is sufficient documentation for rent expenses.
- If TDOT does not have the lease on file, it is necessary to provide a bill (or the lease) and proof of payment.
- It is NOT necessary to include the whole lease every month unless the agency's rent payment amount changes from month-to-month.

Figure 17. Check Paired with Invoice and Cost Allocation between Programs

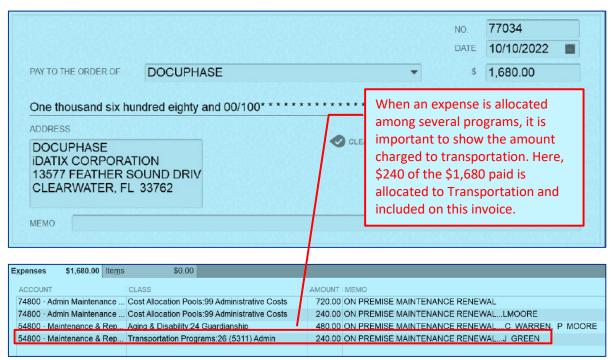

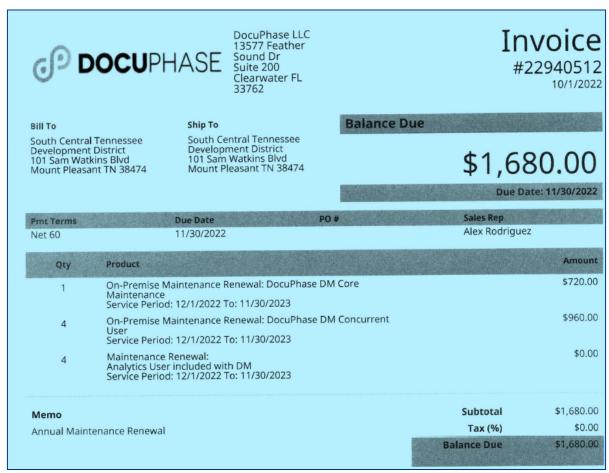

Figure 18. Credit Card Statement Paired with Airline Ticket

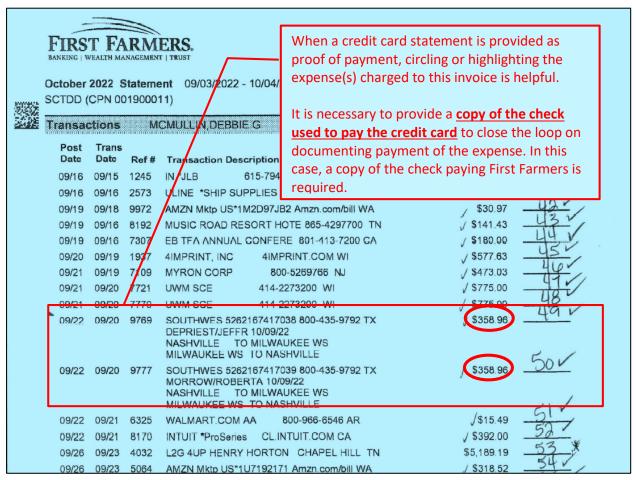

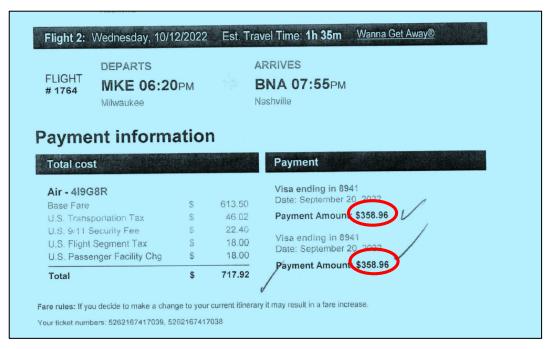

Figure 19. ACH Payment Paired with Utility Statement

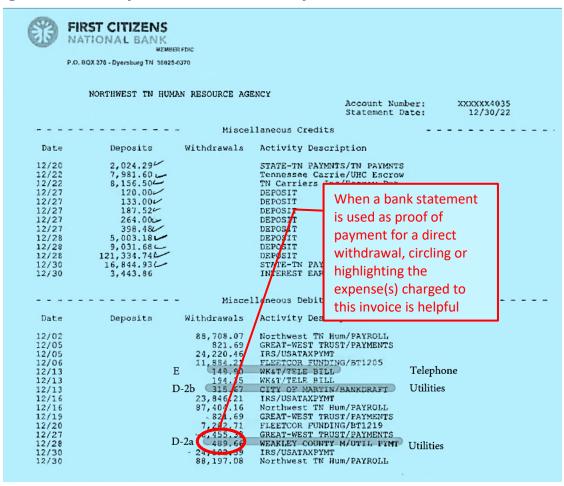

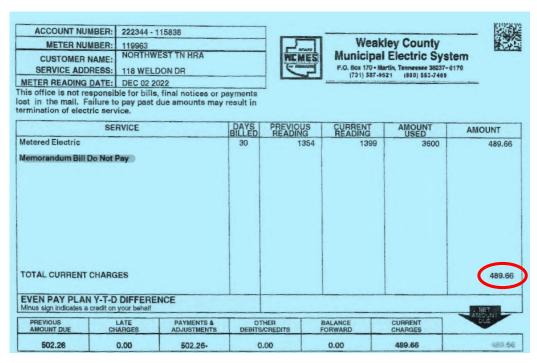

Figure 20. Section Divider with Title in a Very Large, Bold Font

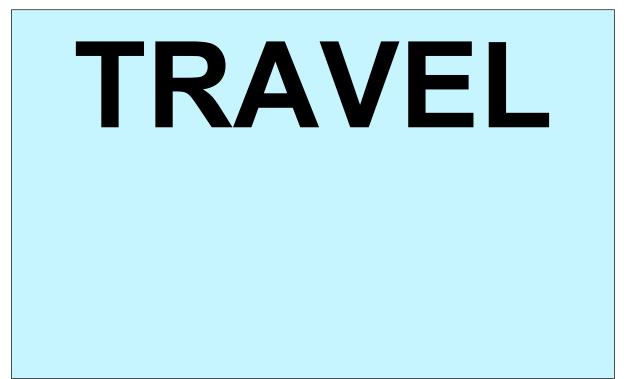

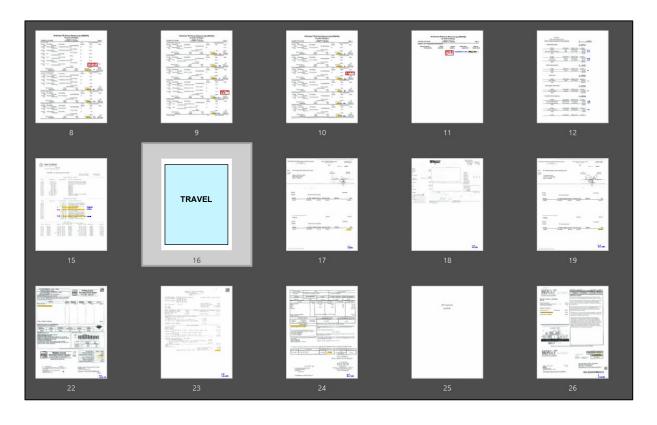

## **Documentation of Indirect Costs**

Indirect Costs are those costs incurred for a common or joint purpose benefitting more than one cost objective, and not readily assignable to the cost objectives specifically benefitted. Any given cost type should be given consistent treatment. In other words, costs of same purpose and in like circumstances cannot be treated as both direct and indirect costs.

Invoices must include documentation for indirect costs. Documentation should be provided for (1) the indirect cost pool and (2) the allocation of the indirect cost pool across programs.

#### Documentation of the Indirect Cost Pool

**Indirect Cost Pool:** A grouping of costs that have more than one cost objective.

**Itemized Indirect Cost Pool Detail:** For each pool, provide a list of items included in that pool along with an amount for each item, as well as the grand total for the pool. The list needs to include a description and amount for each item as well as a pool grand total for the month of the invoice as well as year to date. Only allowable expenses are to be included in cost pool amounts.

#### **TDOT Contract Terms re: Indirect Costs**

C.8. Indirect Cost. Should the Grantee request reimbursement for indirect costs, the Grantee must submit to the State a copy of the indirect cost rate approved by the cognizant federal agency or the cognizant state agency, as applicable. The Grantee will be reimbursed for indirect costs in accordance with the approved indirect cost rate and amounts and limitations specified in the attached Grant Budget. Once the Grantee makes an election and treats a given cost as direct or indirect, it must apply that treatment consistently and may not change during the Term. Any changes in the approved indirect cost rate must have prior approval of the cognizant federal agency or the cognizant state agency, as applicable. If the indirect cost rate is provisional during the Term, once the rate becomes final, the Grantee agrees to remit any overpayment of funds to the State, and subject to the availability of funds the State agrees to remit any underpayment to the Grantee.

#### **CPO Policy 2013-017 Guidance re: Indirect Costs**

7.1.5. Indirect Costs (facilities & administrative costs)

Indirect costs are overhead or administrative costs incurred for joint purposes that cannot easily be allocated to a single use. Such costs include:

- Executive director's salary and benefits (or the administrative portion thereof if the executive director spends time on program-related activities);
- Fiscal officer's salary and benefits;
- Secretarial support of administrative employees;
- Supplies of administrative employees;
- Travel of administrative employees;
- Occupancy costs (e.g. rent and utilities) of administrative employees;
- Postage and telephone costs of administrative employees; and

The salaries of administrative and clerical staff should normally be treated as indirect costs. Direct charging of these costs may be appropriate only if all of the following conditions are met:

- 1) Administrative or clerical services are integral to a project or activity;
- 2) Individuals involved can be specifically identified with the project or activity;
- 3) Such costs are explicitly included in the budget or have the prior written approval of the federal awarding agency; and
- 4) The costs are not also recovered as indirect costs.

Figure 21. Itemized Indirect Cost Pool

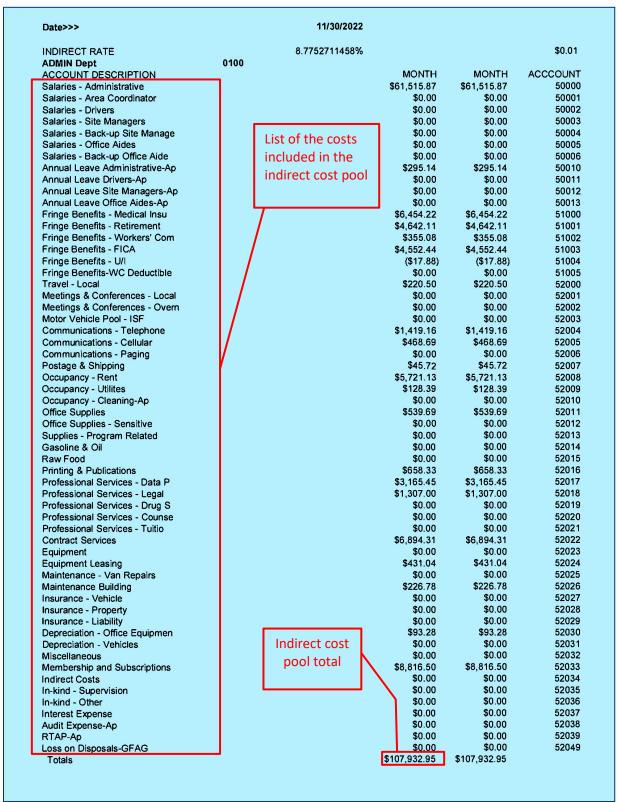

## Documentation of Allocation of Indirect Costs Across Programs

For each indirect cost pool, show the allocation of the pool total across programs. This demonstrates how the amount on the Schedule of Expenditures (SOE) was calculated. The method used to distribute indirect costs across programs should be in accordance with the Cost Allocation Plan approved by your agency's state or Federal Cognizant Agency. For more information about Cost Allocation Plans, see the Central Procurement Office Policy 2013-017 and the Department of Finance and Administration's Policy 3. Both the amount for the period invoiced and year to date amounts should be shown.

Two approaches to cost allocation are illustrated below:

- Periodic allocation of actual expenditures, or
- Use of a provisional indirect cost rate (approved by the Federal Cognizant Agency).

#### Periodic Allocation of Actual Indirect Expenditures

In the example below, the indirect rate equals the total indirect cost pool for the month divided by direct program costs. The total for the month's indirect cost pool (\$107,932.94) equals the total amount of indirect cost allocated across programs. The indirect rate of 8.775% was calculated by dividing the indirect cost pool (\$107,932.94) by program direct expenses for the period (\$1,229,967.07). Applying the indirect rate of 8.775% to each program's direct costs for the period yields the indirect cost allocated to each program for that period. The share of indirect costs attributed to each program is proportional to each program's direct costs as a share of total direct costs. As the ratio between indirect costs and total direct costs varies period to period, so will the calculated indirect rate.

**EXPENSE** NET ACCUM INDIRECT INDIRECT **PREVIOUS** COSTS \$495,512.34 RATE COST INDIRECT THIS PERIOD TRANSPORTATION NONOPER NUTRITION CONG \$43,482.55 \$0.00 \$43,482.55 0003 52034-0003 8.775% 52034-0005 \$134,795.74 8.775% \$11,828,69 \$11,828.69 0005 52034-0006 \$194,576.48 \$0.00 \$17,074.61 NUTRITION HD 8.775% \$17,074.61 OMBUDSMAN 52034-0007 \$23,057.99 8.775% \$2,023.40 \$0.00 \$2,023,40 0007 Ombudsman CARES NEW FREEDOMS \$0.00 \$0.00 \$0.00 \$0,00 0008 52034-0008 8.775% \$117.59 0009 52034-0009 \$1,340.00 8.775% \$0.00 \$117.59 52034-0010 \$10,454.98 8.775% \$917.45 \$0.00 \$917.45 \$1.85 \$0.00 SSBG Covid 0013 52034-0013 \$21.12 8.775% \$0.00 \$1,85 \$0.00 \$0.00 YCan Area 8 Reg WE Nutrition CARES City of Franklin 8.775% 0014 52034-0014 \$0.00 \$0.00 \$0.00 0015 52034-0015 \$0.00 8.775% 52034-0016 \$83,961.16 8.775% \$7.367.82 \$0.00 \$7,367.82 Corrections 0016 \$219.36 52034-0017 Ombudsman RCC 0017 \$2,499.78 8.775% \$219.36 \$0.00 YCan Area 9 Reg WE YCan Area 11 Reg YCan Area 11 Reg WE 52034-0018 \$0.00 \$0.00 0018 \$0.00 8.775% \$0.00 \$0.00 \$0.00 \$0.00 0019 52034-0019 \$0.00 8.775% 52034-0021 \$0.00 8.775% \$0.00 \$0.00 \$0.00 \$0.00 \$0.00 ATJ Oper 0022 52034-0022 \$0.00 8.775% \$0.00 0023 52034-0023 8.775% \$0.00 YCan Area 9 In School Central portion of two-page list is omitted. \$1,720.99 NW OSO Dyer 52034-2259 \$151.02 \$151.02 Indirect \$0.00 **\$**0.00 NW OSO Gibson 2269 52034-2269 \$0.00 8.775% \$0.00 \$0.00 \$0.00 52034-2279 NW OSO Henry 2279 \$0.00 8.775% Costs NW OSO Lake 52034-2289 \$0.00 \$0.00 \$0.00 2289 8.775% **Program** NW OSO Oblon 52034-2299 \$0.00 8.775% \$0.00 \$0.00 Direct \$0.00 \$143.70 2309 2034-2309 \$1,637,55 NW OSO Weakley 8,775% \$143,70 Costs \$107,932,94 49000-0100 \$1,229,967.07 \$107,932,94 \$0.00

Figure 22. Allocation of Indirect Costs Across Programs

#### Use of a Federally-Approved Indirect Cost Rate

Agencies with a Federal cognizant agency follow guidance of Title 2 CFR Part 200, Uniform Administrative Requirements, Cost Principles and Audit Requirements for Federal Awards, also known as the Office of Management and Budget (OMB) "Super-Circular." Given that Tennessee's Human Resource Agencies and Development Districts are governmental non-profits, several appendices to the Super-Circular are applicable:

- Appendix IV to Part 200: <u>Indirect (F&A) Costs Identification and Assignment, and Rate</u>
   <u>Determination for Nonprofit Organizations</u>
- Appendix V to Part 200: <u>State/Local Governmentwide Central Service Cost Allocation</u> <u>Plans</u>
- Appendix VII to Part 200: <u>States and Local Government and Indian Tribe Indirect Cost</u>
   <u>Proposals</u>

Agencies with a Federal cognizant agency have a negotiated indirect cost rate based on a clear methodology. A base of direct program costs is used to determine how indirect costs should be allocated among programs. As in the case described above (Periodic Allocation of Actual Indirect Expenditures), the indirect rate is expressed as a percentage: indirect costs for a specified period divided by total program costs for the same period. The difference between the two cases is that agencies with a Federal cognizant agency use the same indirect rate for

the duration of the agency's approved Cost Allocation Plan rather than recalculating the indirect cost rate monthly. For this reason, the total of actual, itemized indirect costs for a specific billing period may not equal the total indirect cost allocated across programs for that same period.

Figure 23. Use of a Constant, Federally-Approved Indirect Rate while the Cost Allocation Plan is in Effect

| SOUTHWEST HUMAN RESOURCE AGENCY<br>ADMINISTRATIVE COST<br>December 31, 2022 |          |         |         | NCY    | The indirect cost rate remains stable period to period for the duration of the Federally-approved Cost Allocation Plan |                      |                |          |              | 02:23 PM         |
|-----------------------------------------------------------------------------|----------|---------|---------|--------|----------------------------------------------------------------------------------------------------|----------------------|----------------|----------|--------------|------------------|
|                                                                             |          |         |         |        |                                                                                                    | DIDECT               | ADMIN          | YTD      | PRIOR<br>YTD | CURRENT<br>MONTH |
| PROGRAM                                                                     | ACTIVITY | OCATION | EXPENSE |        |                                                                                                    | DIRECT<br>EXPENSES & | ADMIN.<br>COST | ADMIN.   | ADMIN.       | ADMIN.           |
| CODE                                                                        | CODE     | CODE    | CODE    |        | PROGRAM                                                                                                    | IN-KIND              | %              | COST     | COST         | COST             |
| 116                                                                         | 170      | 00      |         | INFO A | AND REFERRAL                                                                                                    | 84.835.15            | 7.75%          | 6,574.72 | 5,525.08     | 1,049.64         |
| 116                                                                         | 171      | 00      |         |        | MANAGEMENT                                                                                                    | 23,960.93            | 7.75%          | 1,856.97 | 1,540.34     | 316.63           |
| 116                                                                         | 183      | 00      | 6995    | INCOM  | 1E/INFRACSTRUCTURE                                                                                                    | 0.00                 | 7.75%          | 0.00     | 0.00         | 0.00             |

|   | SOUTHWEST HUMAN RESOURCE AGENCY ADMINISTRATIVE COST January 31, 2023 04:41 PM |          |          |         |                        |            |        |          |          |          |  |  |
|---|-------------------------------------------------------------------------------|----------|----------|---------|------------------------|------------|--------|----------|----------|----------|--|--|
| Γ |                                                                               |          |          |         |                        |            |        |          | PRIOR    | CURRENT  |  |  |
| ı |                                                                               |          |          |         |                        | DIRECT     | ADMIN. | YTD      | YTD      | MONTH    |  |  |
|   | PROGRAM                                                                       | ACTIVITY | LOCATION | EXPENSE |                        | EXPENSES & | COST   | ADMIN.   | ADMIN.   | ADMIN.   |  |  |
|   | CODE                                                                          | CODE     | CODE     | CODE    | PROGRAM                | IN-KIND    | 0/0    | COST     | COST     | COST     |  |  |
| ı | 116                                                                           | 170      | 00       | 6995    | INFO AND REFERRAL      | 100,844.56 | 7.75%  | 7,815.45 | 6,574.72 | 1,240.73 |  |  |
|   | 116                                                                           | 171      | 00       | 6995    | CASE MANAGEMENT        | 28,656.48  | 7.75%  | 2,220.88 | 1,856.97 | 363.91   |  |  |
|   | 116                                                                           | 183      | 00       | 6995    | INCOME/INFRACSTRUCTURE | 0.00       | 7.75%  | 0.00     | 0.00     | 0.00     |  |  |

# Personally Identifiable Information (PII)

PII needs to be blocked out throughout the invoice package. PII includes the following:

- **Social security numbers**. All ten (10) digits must be redacted. If the document displays only the last four (4) digits, those need to be redacted as well.
- **Credit card numbers**. The last four (4) digits may remain visible.
- Bank account numbers, routing/ACH numbers. e.g., on a check copy or can also often be found on various places on an invoice
- Tax ID numbers. e.g., EIN, TIN, FEIN, ECN, often found on invoices
- **Employee names/birthdates**. Often found on bills for physicals or drug testing
- **Employee home address**. Often found on reimbursement checks to employees.

Invoice #180609 MAKE PAYABLE TO: INVOICE DATE: 01/31/2023 DATA FACTS 8000 CENTERVIEW PARKWAY STE 400 CUSTOMER #: FTHRA CORDOVA, TN 38018 REPRESENTATIVE: David Estel PHONE: 800-813-4381 **DUE DATE:** 02/15/2023 FAX: 901-685-7351 BILL TO: FIRST TENNESSEE HUMAN RESOURCE AGENCY 704 ROLLING HILLS DR IOHNSON CITY, TN 37604 (V) (423) 461-8200 (F) (423) 461-8247 REPORT CHARGES - FIRST TENNESSEE HUMAN RESOURCE AGENCY AMOUNT REFERENCE ORDERED BY BARLOW, MALAIKA 2966152 12/29/2022 v Package price for Statewic \$24.00 \$5.75 Search Fee Motor Vehicle Record - TN - State Fee Motor Vehicle Record - TN \$29.00 # State Criminal Court Search - Tennessee - Court Access Fee Subtotal for \$66.25

Figure 24. Invoice with Redacted PII - Example from FTHRA

#### **TDOT Contract Terms re: PII**

"E.5. Personally Identifiable Information. While performing its obligations under this Grant Contract, Grantee may have access to Personally Identifiable Information held by the State ("PII"). For the purposes of this Grant Contract, "PII" includes "Nonpublic Personal Information" as that term is defined in Title V of the Gramm-Leach-Bliley Act of 1999 or any successor federal statute, and the rules and regulations thereunder, all as may be amended or supplemented from time to time ("GLBA") and personally identifiable information and other data protected under any other applicable laws, rule or regulation of any jurisdiction relating to disclosure or use of personal information ("Privacy Laws"). Grantee agrees it shall not do or omit to do anything which would cause the State to be in breach of any Privacy Laws. Grantee shall, and shall cause its employees, agents and representatives to: (i) keep PII confidential and may use and disclose PII only as necessary to carry out those specific aspects of the purpose for which the PII was disclosed to Grantee and in accordance with this Grant Contract, GLBA and Privacy Laws..."

# **Supplemental Documentation as Necessary**

- Asset Documentation. If assets are included in an invoice, it is necessary to include completed Asset Sheet for each asset over \$5,000 in value.
- Insurance Proceeds. In the event that an agency vehicle is damaged in an accident and
  an insurance claim is filed, a copy of the insurance check must be included with
  documentation for the repair expense. The amount received from the insurance payout
  must be deducted from the cost of the repair. Delay requesting reimbursement for the
  repair until the insurance check is received if needed.